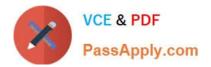

# C\_BW4HANA\_20<sup>Q&As</sup>

SAP Certified Application Associate - Reporting Modeling and Data Acquisition with SAP BW/4HANA 2.x

# Pass SAP C\_BW4HANA\_20 Exam with 100% Guarantee

Free Download Real Questions & Answers **PDF** and **VCE** file from:

https://www.passapply.com/c\_bw4hana\_20.html

100% Passing Guarantee 100% Money Back Assurance

Following Questions and Answers are all new published by SAP Official Exam Center

- Instant Download After Purchase
- 100% Money Back Guarantee
- 💿 365 Days Free Update
- 800,000+ Satisfied Customers

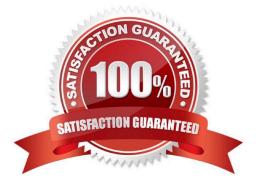

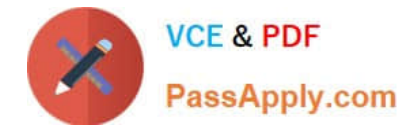

## **QUESTION 1**

Why do you recommend the virtual data mart layer? Note: There are 2 correct answers to this question.

- A. To build an interface for queries and reports
- B. To combine different InfoProviders using Join operations or Union operations
- C. To combine centrally managed data with local files
- D. To build corporate memory for reconstructions

Correct Answer: AB

#### **QUESTION 2**

Which of the following methods supports the SAP HANA data virtualization approach with OBDC technology?

- A. SAP HANA smart data access
- B. SAP HANA smart data integration
- C. SAP Landscape Transformation Replication Server
- D. SAP Data Services
- Correct Answer: A

#### **QUESTION 3**

Which reporting object do you use to combine data from different SAP BW InfoProviders?

- A. BW query
- B. Analysis workbook
- C. DataProvider
- D. Analysis view
- Correct Answer: B

### **QUESTION 4**

You need to view the SAP HANA calculation views, SAP BW DataSources, and InfoAreas in the same SAP HANA studio perspective. What should you do?

A. Attach an SAP BW project to an SAP HANA system.

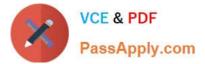

- B. Attach an SAP HANA system to an SAP BW project.
- C. Attach an ABAP project to an SAP BW project.
- D. Attach an SAP BW project to an ABAP project.

Correct Answer: B

## **QUESTION 5**

Why do you define a custom table as a row store table? Note: There are 2 correct answers to this question.

- A. The table will be integrated into a native SAP HANA calculation view.
- B. Aggregation and fast search is required for query execution.
- C. When the table is accessed, all columns of a single record are processed.
- D. The values in the columns are different. Therefore, data compression would NOT have much effect.

Correct Answer: CD

Latest C BW4HANA 20 Dumps C BW4HANA 20 Practice Test

C BW4HANA 20 Braindumps